## Package 'DWLasso'

October 12, 2022

Type Package Title Degree Weighted Lasso Version 1.1 Author Nurgazy Sulaimanov, Sunil Kumar and Heinz Koeppl Maintainer Nurgazy Sulaimanov <nurgazy.sulaimanov@bcs.tu-darmstadt.de> Description Infers networks with hubs using degree weighted Lasso method. License GPL-2 Encoding UTF-8 Imports Matrix, glmnet, hglasso LazyData true NeedsCompilation no Repository CRAN Date/Publication 2017-10-06 07:59:10 UTC

### R topics documented:

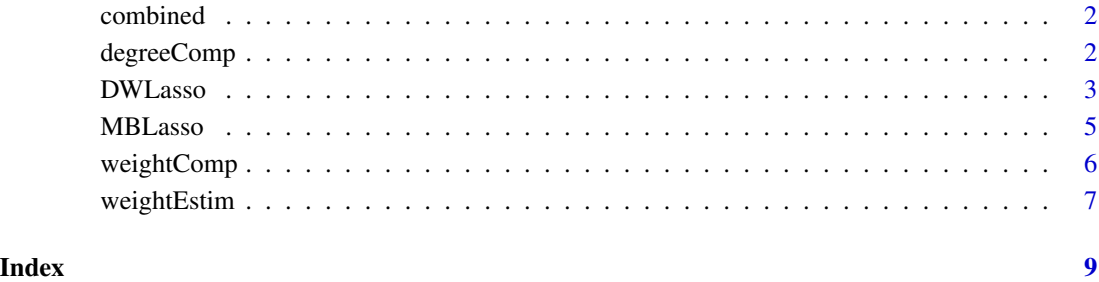

<span id="page-1-0"></span>

#### Description

This function converts the list of vectors into a symmetric matrix

#### Usage

combined(dat,y)

#### Arguments

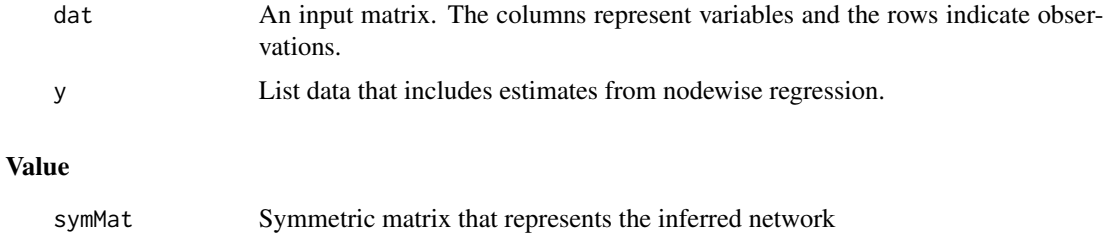

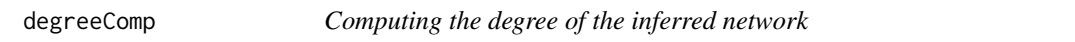

#### Description

This function computes the degree of inferred network

#### Usage

```
degreeComp(out.mat)
```
#### Arguments

out.mat Symmetric matrix that represents the inferred network

#### Details

This function computes the degree of estimated networks.

#### Value

wlasso\_norm Degree vector computed from the inferred network

#### <span id="page-2-0"></span>DWLasso 3

#### Examples

```
library(DWLasso)
library(glmnet)
library(hglasso)
# Generate inverse covariance matrix with 3 hubs
# 20 % of the elements within a hub are zero
# 97 % of the elements that are not within hub nodes are zero
p <- 60 # Number of variables
n <- 40 # Number of samples
hub_number = 3 # Number of hubs
# Generate the adjacency matrix
Theta <- HubNetwork(p,0.97,hub_number,0.2)$Theta
# Generate a data matrix
out <- rmvnorm(n,rep(0,p),solve(Theta))
# Standardize the data
dat <- scale(out)
# Infer the network using weighted nodewise regression
wmb \leftarrow rep(1,p)adj.mat <- MBLasso(dat,lambda=0.4,w.mb)
# Compute the degree of the inferred network
deg.mat <- degreeComp(adj.mat)
```
#### DWLasso *Degree weighted lasso*

#### Description

Infers undirected networks with hubs using weighted nodewise regression approach. The method contains two parameters that control hub and overall sparsity, respectively.

#### Usage

```
DWLasso(X, lambda1 = 0.4, lambda2 = 2, a = 1, tol = 1e-05)
```
#### Arguments

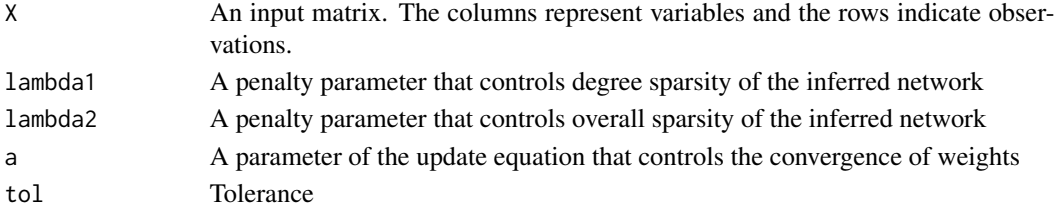

#### Details

This implements weighted degree lasso using coordinate descent algorithm (implemented in Glmnet package) described in Sulaimanov et al.. The method is based on the weighted nodewise regression approach and infers large undirected networks with hubs in iterative manner in the setting more variables than samples (p>n). Given p variables, the network is inferred by regressing each variable against the remaining (p-1) variables. The penalty parameter, lambda1 controls the degree sparsity of the network, whereas the penalty parameter, lambda2 controls the overall sparsity.The method uses a fast Lasso solver Glmnet (Friedman et al. (2010)) with default settings.

#### Value

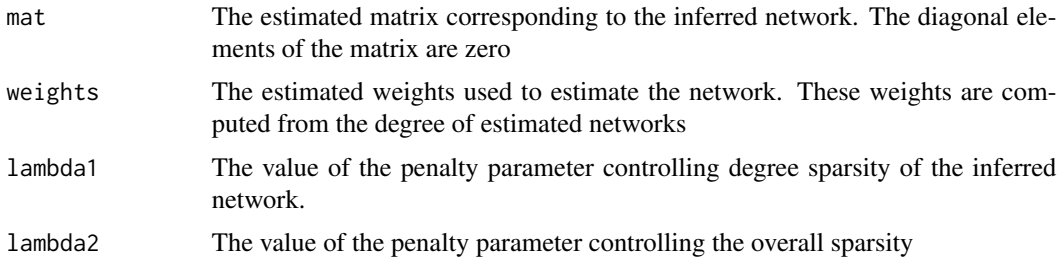

#### Author(s)

Nurgazy Sulaimanov, Sunil Kumar, Frederic Burdet, Mark Ibberson, Marco Pagni, Heinz Koeppl. Maintainer: Nurgazy Sulaimanov, nurgazy.sulaimanov@bcs.tu-darmstadt.de

#### References

1. Nurgazy Sulaimanov, Sunil Kumar, Frederic Burdet, Mark Ibberson, Marco Pagni, Heinz Koeppl. Inferring hub networks using weighted degree Lasso. http://arxiv.org/abs/1710.01912.

2. Jerome Friedman, Trevor Hastie, Robert Tibshirani (2010). Regularization Paths for Generalized Linear Models via Coordinate Descent. Journal of Statistical Software, 33(1), 1-22. URL http://www.jstatsoft.org/v33/i01/.

3. Tan, KM., London, P., Mohan, K., Lee, S-I., Fazel, M., and Witten, D. (2014). Learning graphical models with hubs. Journal of Machine Learning Research. 5.1 (2014): 3297-3331.

4. Meinshausen, Nicolai, and Peter Bühlmann. "High-dimensional graphs and variable selection with the lasso." The annals of statistics (2006): 1436-1462.

#### Examples

```
library(DWLasso)
library(glmnet)
library(hglasso)
```
# Generate inverse covariance matrix with 3 hubs # 20 % of the elements within a hub are zero # 97 % of the elements that are not within hub nodes are zero p <- 60 # Number of variables

#### <span id="page-4-0"></span>MBLasso 5

```
n <- 40 # Number of samples
hub_number = 3 # Number of hubs
# Generate the adjacency matrix
Theta <- HubNetwork(p,0.97,hub_number,0.2)$Theta
# Generate a data matrix
out <- rmvnorm(n,rep(0,p),solve(Theta))
# Standardize the data
dat <- scale(out)
# Run DWLasso
out.p <- DWLasso(dat, lambda1 = 0.6, lambda2 = 10)
# print out a summary of the output
summary(out.p)
```
MBLasso *Inferring the network using nodewise regression method*

#### Description

This function infers the network using nodewise regression method by Meinhausen and Buhlmann.

#### Usage

```
MBLasso(dat,lambda=0.4,w.mb)
```
#### Arguments

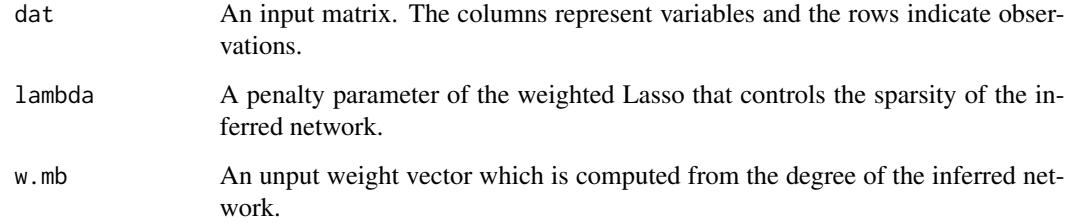

#### References

Meinshausen, Nicolai, and Peter Bühlmann. "High-dimensional graphs and variable selection with the lasso." The annals of statistics (2006): 1436-1462.

#### Examples

```
library(DWLasso)
library(glmnet)
library(hglasso)
# Generate inverse covariance matrix with 3 hubs
# 20 % of the elements within a hub are zero
# 97 % of the elements that are not within hub nodes are zero
p <- 60 # Number of variables
n <- 40 # Number of samples
hub_number = 3 # Number of hubs
# Generate the adjacency matrix
Theta <- HubNetwork(p,0.97,hub_number,0.2)$Theta
# Generate a data matrix
out <- rmvnorm(n,rep(0,p),solve(Theta))
# Standardize the data
dat <- scale(out)
# Infer the network using weighted nodewise regression
wmb \leftarrow rep(1,p)adj.mat <- MBLasso(dat,lambda=0.4,w.mb)
```
weightComp *Computing weights from the degree of the inferred network*

#### Description

This function computes weights from the degree of estimated network using the weighted Lasso approach

#### Usage

```
weightComp(dat,lam=0.4,w.mb)
```
#### Arguments

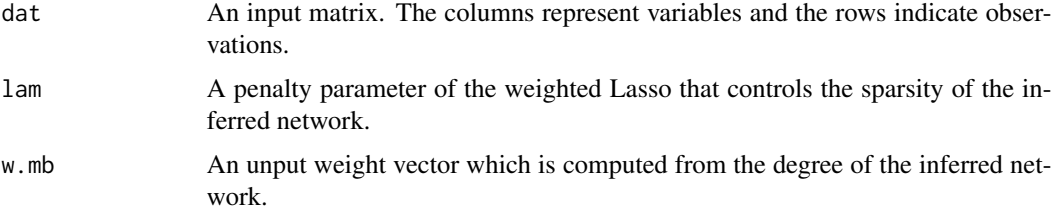

<span id="page-5-0"></span>

#### <span id="page-6-0"></span>weightEstim 7

#### Value

d.mb Weight vector computed from degree of the inferred network

#### Examples

```
library(DWLasso)
library(glmnet)
library(hglasso)
# Generate inverse covariance matrix with 3 hubs
# 20 % of the elements within a hub are zero
# 97 % of the elements that are not within hub nodes are zero
p <- 60 # Number of variables
n <- 40 # Number of samples
hub number = 3 # Number of hubs
# Generate the adjacency matrix
Theta <- HubNetwork(p,0.97,hub_number,0.2)$Theta
# Generate a data matrix
out <- rmvnorm(n,rep(0,p),solve(Theta))
# Standardize the data
dat <- scale(out)
# Compute weights from the inferred network
wmb \leftarrow rep(1,p)w.Mat <- weightComp(dat, lam=0.4, w.mb)
```
weightEstim *Estimating weights from the degree of the inferred network*

#### Description

This function estimates weigths from the degree of the inferred network using iterative procedure. This function is called from the main functon DWLasso.R

#### Usage

```
weightEstim(dat, lam=0.4, a=1, tol=1e-6)
```
#### **Arguments**

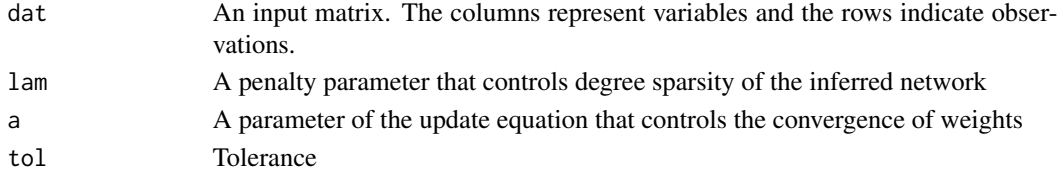

#### Value

w.dat Estimated weight vector from the last iteration at which the algorithm converges

#### Author(s)

Nurgazy Sulaimanov, Sunil Kumar and Heinz Koeppl

#### References

Nurgazy Sulaimanov, Sunil Kumar, Frederic Burdet, Mark Ibberson, Marco Pagni, Heinz Koeppl. Inferring hub networks using weighted degree Lasso. http://arxiv.org/abs/1710.01912.

#### Examples

```
library(DWLasso)
library(glmnet)
library(hglasso)
# Generate inverse covariance matrix with 3 hubs
# 20 % of the elements within a hub are zero
# 97 % of the elements that are not within hub nodes are zero
p <- 60 # Number of variables
n <- 40 # Number of samples
hub_number = 3 # Number of hubs
# Generate the adjacency matrix
Theta <- HubNetwork(p,0.97,hub_number,0.2)$Theta
# Generate a data matrix
out <- rmvnorm(n,rep(0,p),solve(Theta))
# Standardize the data
dat <- scale(out)
# Estimate weights from the degrees of the inferred network
```
w.est <- weightEstim(dat, lam=0.4, a=1, tol=1e-6)

# <span id="page-8-0"></span>Index

combined, [2](#page-1-0)

degreeComp, [2](#page-1-0) DWLasso, [3](#page-2-0)

MBLasso, [5](#page-4-0)

weightComp, [6](#page-5-0) weightEstim, [7](#page-6-0)